## ำเทที่ 3

### วิธีดำเนินการวิจัย

ิการศึกษาวิจัย เรื่อง ปัจจัยที่มีผลต่อการประกอบธุรกิจรับซื้อน้ำยางพาราและการทำยาง แผ่นของผ้ประกอบการในตำบลละอาย อำเภอฉวาง จังหวัดนครศรีธรรมราช ผ้วิจัยเสนอ ้รายละเอียดการดำเนินงานการวิจัย ดังนี้

- 1. ประชากรและกลุ่มตัวอย่าง
- 2. เครื่องมือที่ใช้ในการวิจัย
- ่ 3. ขั้นตอนในการสร้างเครื่องมือ
- 4. การเก็บรวบข้อมูล
- 5. การวิเคราะห์ข้อมูลและสถิติที่ใช้ในการวิจัย
- 6. การแปลผลข้อมูล

### ประชากรและกล่มตัวอย่าง

## 1. ประชากรที่ใช้ในการวิจัย

ประชากรที่ผู้วิจัยใช้ศึกษาในครั้งนี้ คือ ผู้ประกอบการ ที่ประกอบธุรกิจรับซื้อน้ำยางพารา และทำยางแผ่น ใบตำบลละอาย อำเภอฉวาง จังหวัดนครศรีธรรมราช จำนวน 210 ราย (องค์การ ำเริหารส่วนตำบลละอาย. 2557. เว็บไซต์)

#### 2. ขนาดของกลุ่มตัวอย่าง

ึกลุ่มตัวอย่าง คือ ผู้ประกอบการที่เป็นผู้ประกอบธุรกิจรับซื้อน้ำยางพาราและทำยางแผ่น ในตำบลละอาย อำเภอฉวาง จังหวัดพระนครศรีอยุธยา ผู้วิจัยจึงใช้วิธีคำนวณเพื่อหาขนาดของกลุ่ม ี ตัวอย่าง กรณีที่ทราบจำนวนประชากรโดยใช้ สูตรของยามาเน่(Yamane, 1973, p.65) ดังนี้ (ธานินทร์ ศิลป์จารุ, 2555, หน้า 45)

$$
\begin{array}{rcl}\n\mathfrak{m} & = & \frac{N}{1 + N e^2} \\
\mathfrak{m} & = & \mathfrak{m} \mathfrak{m}^2 \\
\mathfrak{m} & = & \mathfrak{m} \mathfrak{m} \mathfrak{m
$$

ในการวิจัยครั้งนี้กำหนดค่าระดับความเชื่อถือที่ 95 % โดยให้มีค่าความคาดเคลื่อนของ ึกลุ่มตัวอย่างที่ 0.05 คังนั้น จะได้ขนาดของกลุ่มตัวอย่าง คังนี้

> $=\frac{440}{1+(440)(0.05)^2}$ แทบค่า  $\mathbf{n}$

> > $= 209.523$  คน

้ดังนั้น กลุ่มตัวอย่างที่ใช้ในการสำรวจครั้งนี้ ทั้งสิ้นเท่ากับ 210 คน

#### 3. วิธีการสุ่มตัวอย่าง

การสุ่มตัวอย่าง ใช้การเลือกสุ่มตัวอย่างแบบง่าย (Simple random sampling) จากกลุ่ม ้ตัวอย่าง โดยเก็บข้อมูลจาก ผู้ประกอบธุรกิจรับซื้อน้ำยางและทำยางแผ่น ในตำบลละอาย อำเภอฉวาง จังหวัดนครศรีธรรมราช จำนวน 210 คน

## เครื่องมือที่ใช้ในการวิจัย

เครื่องมือที่ใช้ในการวิจัยในครั้งนี้ คือ แบบสอบถาม โดยเก็บรวบรวมข้อมูลจากกลุ่ม ้ตัวอย่างผู้ประกอบธุรกิจรับซื้อน้ำยางและทำยางแผ่น เพื่อให้ได้มาซึ่งของมูลเกี่ยวกับ ปัจจัยส่วน ิบุคคล ความคิดเห็นเกี่ยวกับการประกอบธุรกิจรับซื้อน้ำยางพาราและการทำยางแผ่น ลักษณะการ ้คำเนินธุรกิจรับซื้อน้ำยางพาราและทำยางแผ่น และปัจจัยที่มีผลต่อการประกอบธุรกิจรับซื้อน้ำ ียางพาราและการทำยางแผ่นของผ้ประกอบการ ในตำบลละอาย อำเภอฉวาง จังหวัดนครศรีธรรมราช

ผู้วิจัยรวบรวมข้อมูลเป็นแบสอบถามที่สร้างขึ้นตามวัตถุประสงค์ของการศึกษาซึ่งแบ่ง ้ออกเป็น ร ตอน ดังนี้

้ตอนที่ 1 แบบสอบถามเกี่ยวกับปัจจัยส่วนบุคคลของผู้ประกอบการธุรกิจรับซื้อน้ำยางพารา และการทำยางแผ่น ในตำบลละอาย อำเภอฉวาง จังหวัดนครศรีธรรมราช

ตอนที่ 2 แบบสอบถามเกี่ยวกับความคิดเห็นเกี่ยวกับการประกอบธุรกิจรับซื้อน้ำยางพารา และการทำยางแผ่นของผู้ประกอบการในตำบลละอาย อำเภอฉวาง จังหวัดนครศรีธรรมราช

้ตอนที่ 3 แบบสอบถามเกี่ยวกับลักษณะการคำเนินธุรกิจรับซื้อน้ำยางพาราและการทำยาง แผ่นของผู้ประกอบการ ในตำบลละอาย อำเภอฉวาง จังหวัดนครศรีธรรมราช ประกอบด้วย ด้าน ึการผลิตแผ่นยาง ด้านการใช้แรงงาน ด้านการแปรรูปผลผลิต ด้านการขนส่ง ด้านการจัดจำหน่าย และค้านการจัดการธุรกิจ

ตอนที่ 4 แบบสอบถามเกี่ยวกับปัจจัยที่มีผลต่อการประกอบธุรกิจการรับซื้อน้ำยางพารา และทำยางแผ่นใน ตำบลละอาย อำเภอฉวาง จังหวัดนครศรีธรรมราช ประกอบด้วย ด้านการดำเนิน ฐรกิจ ด้านการขายและการตลาด และด้านการจัดการของสมาชิกในกลุ่ม

## ขั้นตอนในการสร้างเครื่องมือ

เครื่องมือที่ใช้ในการวิจัยครั้งนี้เป็นแบบสอบถามผู้วิจัยได้ดำเนินการตามขั้นตอนดังนี้

1. – ศึกษาจากเอกสาร แนวคิด ทฤษฎี และผลงานวิจัยที่เกี่ยวข้อง เพื่อนำข้อมูลมาเป็น แนวทางในการกำหนดกรอบโครงสร้างของแบบสอบถาม

2. นำข้อมูลที่ได้มาวิเคราะห์เนื้อหา กำหนดกรอบแนวคิดเกี่ยวกับปัจจัยที่มีผลต่อการ ประกอบธุรกิจการรับซื้อน้ำยางพาราและทำยางแผ่นของผู้ประกอบการ ในตำบลละอาย อำเภอ ฉวาง จังหวัดบครศรีธรรมราช

3. สร้างแบบสอบถามตามกรอบแนวคิดการวิจัยให้ตรงกับเนื้อหาที่ต้องการ แล้วนำ ้ ฉบับร่างเสนอต่อกรรมการควบคุมการค้นคว้าอิสระ เพื่อพิจารณาตรวจสอบแก้ไขปรับปรุงให้ ถูกต้องเหมาะสมตรงตามวัตถุประสงค์ของการวิจัย

4. นำแบบสอบถามที่ได้ปรับปรุงให้ผู้เชี่ยวชาญ จำนวน 3 ท่าน ได้แก่ 1) รองศาสตราจารย์ ้ วันทนีย์ แสนภักดี 2) คร.คีริมณี จรรยา และ 3) รองศาสตราจารย์ลำยอง ปลั่งกลาง ตรวจสอบความถกต้อง และเที่ยงตรงของเนื้อหาของแต่ละข้อคำถาม

5. ทำการปรับปรุงแก้ไขแบบสอบถามตามข้อเสนอแนะของผู้เชี่ยวชาญแล้วนำ แบบสอบถามมาปรับปรุง แก้ไขสมบูรณ์แล้ว นำแบบสอบถามไปทำการทดลองหาความเชื่อมั่นของ แบบสอบถาม (Try\_out) กับผู้ประกอบการรับซื้อน้ำยางพาราและทำยางแผ่นที่ไม่ใช่กลุ่มตัวอย่าง ของการวิจัยในครั้งนี้ จำนวน 30 คน แล้วนำมาวิเคราะห์หาความเชื่อมั่นด้วยโปรแกรมสำเร็จรูปทาง ิสถิติ หาความเชื่อมั่นของแบบสอบถามโดยใช้ค่าสัมประสิทธิ์ของครอนบาค (Cronbarch's reliability coefficient alpha) ได้ค่าความเชื่อมั่นเท่ากับ  $0.8206$ 

6. นำแบบสอบถามที่ผ่านการตรวจสอบคุณภาพด้านความเที่ยงตรงเชิงเนื้อหาและ ้ความเชื่อมั่นไปใช้จริงกับ กลุ่มตัวอย่างที่ใช้ในการเก็บข้อมูลของการวิจัยในครั้งนี้

### การเก็บรวบรวมข้อมูล

ผู้ศึกษาเก็บรวบรวมข้อมูลจาก 2 ส่วน ดังนี้

1. ข้อมูลปฐมภูมิ (Primary data) เป็นข้อมูลที่ได้จากการเก็บรวบรวมข้อมูลจาก แบบสอบถาม ได้แก่กลุ่มผู้ซื้อประกอบด้วยสหกรณ์สวนยางผู้รับซื้อน้ำยางแปรรูปยางแผ่นรมควัน

และกลุ่มของผู้ประกอบการธุรกิจปลูกยางพาราที่อยู่ปัจจัยที่ในตำบลละอาย อำเภอฉวาง จังหวัด ้นครศรีธรรมราช เพื่อให้ได้ข้อมูลทั้ง 5 ตอนของแบบสอบถาม

2. ข้อมูลทุติยภูมิ (Secondary data) เป็นข้อมูลที่อยู่ในรูปเอกสารบทความทางวิชาการ ข้อมูลทางสถิติต่างๆซึ่งค้นคว้าได้ทางหนังสือวารสารสิ่งพิมพ์เอกสารต่างๆที่เกี่ยวข้องของสถาบัน ต่างๆเช่นกรมวิชาการเกษตรกรมส่งเสริมการเกษตรสำนักงานส่งเสริมการเกษตรอีกทั้งข้อมลจาก ลิบเตคร์เบ็ต

# การวิเคราะห์ข้อมูลและสถิติที่ใช้ในการวิจัย

้สำหรับการศึกษาครั้งนี้ ผู้วิจัยได้ใช้วิธีการวิเคราะห์ข้อมูลดังนี้

1. การวิเคราะห์ข้อมล

หลังจากผู้ศึกษาได้ดำเนินการเก็บรวบรวมข้อมูล ด้วยแบบสอบถาม จากกลุ่มตัวอย่างแล้ว คำเนินการตรวจสอบความสมบูรณ์ของแบบสอบถาม จัคระเบียบข้อมูล ลงรหัส และการวิเคราะห์ ข้อมูล โดยใช้โปรแกรมสำเร็จรูปทางสถิติ

2. สถิติที่ใช้ในการการวิเคราะห์ข้อมูล

ข้อมูลที่ได้จากการวิจัยครั้งนี้ ผู้วิจัยนำมาวิเคราะห์ด้วยสถิติ ดังนี้

2.1 แบบสอบถาม ตอนที่ 1 ปัจจัยส่วนบุคคลของผู้ประกอบการธุรกิจรับซื้อน้ำ ียางพาราและการทำยางแผ่น ในตำบลละอาย อำเภอฉวาง จังหวัดนครศรีธรรมราช วิเคราะห์ข้อมล โดยใช้สถิติการแจกแจง ความถี่ (Frequency) และร้อยละ (Percentage)

2.2 แบบสอบถาม ตอนที่ 2 ความคิดเห็นของผู้ประกอบการเกี่ยวกับการประกอบ ี ธุรกิจรับซื้อน้ำยางพาราและการทำยางแผ่น ในตำบลละอาย อำเภอฉวาง จังหวัดนครศรีธรรมราช วิเคราะห์ข้อมูลโดยใช้สถิติการแจกแจง ความถี่ (Frequency) และร้อยละ (Percentage)

2.3 แบบสอบถาม ตอนที่ 3 ลักษณะการคำเนินธุรกิจรับซื้อน้ำยางพาราและการทำ ้ยางแผ่นของผู้ประกอบการ ในตำบลละอาย อำเภอฉวาง จังหวัดนครศรีธรรมราช ประกอบด้วย ้ด้านการผลิตแผ่นยาง ด้านการใช้แรงงาน ด้านการแปรรูปผลผลิต ด้านการขนส่ง ด้านการจัด ี จำหน่าย และด้านการจัดการธุรกิจ วิเคราะห์ข้อมูล โดยใช้สถิติการแจกแจง ความถี่ (Frequency) และร้อยละ (Percentage)

2.4 แบบสอบถาม ตอนที่ 4 ปัจจัยที่มีผลต่อการประกอบธรกิจการรับซื้อน้ำยางพารา และทำยางแผ่นใน ตำบลละอาย อำเภอฉวาง จังหวัดนครศรีธรรมราช ประกอบด้วย ด้านการดำเนิน ฐรกิจ ด้านการขายและการตลาด และด้านการจัดการของสมาชิกในกลุ่ม วิเคราะห์ข้อมูล โดยใช้สถิติ ้ค่าเฉลี่ย (Mean) ส่วนเบี่ยงเบียนมาตรฐาน (Standard deviation)

่ 2.5 การวิเคราะห์เพื่อเปรียบเทียบปัจจัยที่มีผลต่อการประกอบธรกิจการรับซื้อน้ำ ียางพาราและทำยางแผ่นใน ตำบลละอาย อำเภอฉวาง จังหวัดนครศรีธรรมราช จำแนกตามปัจจัย ้ ส่วนบุคคล โดยทดสอบสมมติฐาน หาความแตกต่างของค่าเฉลี่ย โดยใช้สถิติ ค่าที (Independent t-test) และค่าเอฟ (One Wav ANOVA : F-test) ในการวิเคราะห์ความแปรปรวนทางเดียว เมื่อพบ ิ ความแตกต่างอย่างมีนัยสำคัญทางสถิติที่ระดับ 0.05 จึงทดสอบความแตกต่างเป็นรายคู่ด้วย ค่าเอลเอสดี (Fisher's LSD procedure) เพื่อหาความแตกต่างเป็นรายค่

#### การแปลผลข้อมูล

เครื่องมือที่ใช้ในการวิจัยครั้งนี้ ผู้วิจัยใด้สร้างเครื่องมือเป็นแบบสอบถามภายใต้กรอบ ้แบวความคิดการวิจัย ซึ่งแบ่งได้ 4 ตอบ ดังนี้

1. แบบสอบถามเกี่ยวกับปัจจัยส่วนบุคคลของผู้ประกอบการธุรกิจรับซื้อน้ำยางพารา และการทำยางแผ่น ในตำบลละอาย อำเภอฉวาง จังหวัดนครศรีธรรมราช ประกอบด้วยเพศ อายุ ระดับการศึกษา สภาพสมรส จำนวนสมาชิกในครอบครัว อาชีพหลัก อาชีพรอง รูปแบบการออม ิสถานภาพในกลุ่ม และแหล่งในการรับข้อมูลข่าวสาร เป็นข้อคำถามแบบเลือกตอบ (Check list) ใน ข้อที่ตรงกับข้อมูลส่วนบุคคลของผู้ตอบแบบสอบถามมากที่สุด

่ 2. แบบสอบถามเกี่ยวกับความคิดเห็นเกี่ยวกับการประกอบธุรกิจรับซื้อน้ำยางและการ ทำยางแผ่นของผู้ประกอบการ ในตำบลละอาย อำเภอฉวาง จังหวัดนครศรีธรรมราช เป็นข้อคำถาม แบบเลือกตอบ (Check list) ที่ตรงกับความคิดเห็นของผู้ตอบแบบสอบถาม ว่าเห็นด้วย หรือไม่เห็น ้ด้วยกับข้อความ จำนวน 12 ข้อ

3. แบบสอบถามเกี่ยวกับลักษณะธุรกิจการคำเนินธุรกิจรับซื้อน้ำยางพาราและทำยาง แผ่นของผ้ประกอบการ ในตำบลละอาย อำเภอฉวาง จังหวัดนครศรีธรรมราช ประกอบด้วย ด้าน ึการผลิตแผ่นยาง ด้านการใช้แรงงาน ด้านการแปรรูปผลผลิต ด้านการขนส่ง ด้านการจัดจำหน่าย และด้านการจัดการธุรกิจ เป็นข้อคำถามแบบเลือกตอบ(Check list) ในข้อที่ตรงกับลักษณะการ ้คำเนินธุรกิจรับซื้อน้ำยางพาราและการทำยางแผ่นที่คำเนินการอยู่ในปัจจุบันของผู้ตอบแบบสอบถาม

4. แบบสอบถามเกี่ยวกับปัจจัยที่มีผลต่อการประกอบธุรกิจการรับซื้อน้ำยางพาราและ ทำยางแผ่นของผู้ประกอบการ ในตำบลละอาย อำเภอฉวาง จังหวัดนครศรีธรรมราช ประกอบด้วย ด้านการดำเนินธุรกิจ ด้านการขายและการตลาด และด้านการจัดการของสมาชิกในกลุ่ม เป็นข้อ ้คำถามแบบ มาตราส่วนประเมินค่า 5 ระดับ คือ 5 (มากที่สุด) 4 (มาก) 3 (ปานกลาง) 2 (น้อย) และ 1 (น้อยที่สุด) ในข้อที่ตรงกับระดับความคิดเห็น/เห็นด้วยของผู้ตอบแบบสอบถามที่มีต่อปัจจัยที่มีผล ต่อการประกอบธุรกิจรับซื้อน้ำยางพาราและการทำยางแผ่น

หลังจากการวิเคราะห์ข้อมูล ผู้วิจัยได้กำหนดเกณฑ์ในการแปลผลข้อมูล ดังนี้

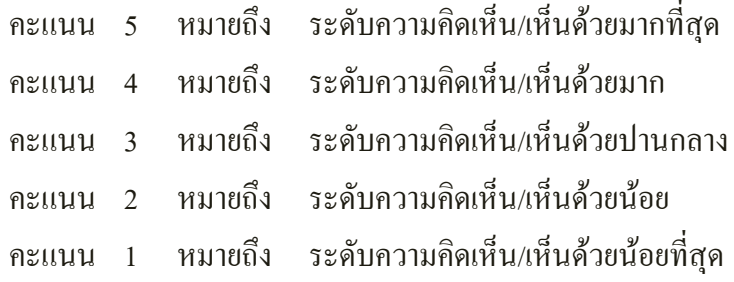

เมื่อรวบรวมข้อมูลและแจกแจงความถี่แล้วจะให้คะแนนเฉลี่ยของกลุ่มตัวอย่างมา ์<br>พิจารณาระดับความคิดเห็น ซึ่งมีเกณฑ์ในการพิจารณาดังนี้ (ธานินทร์ ศิลป์จารุ, 2555, หน้า 75)

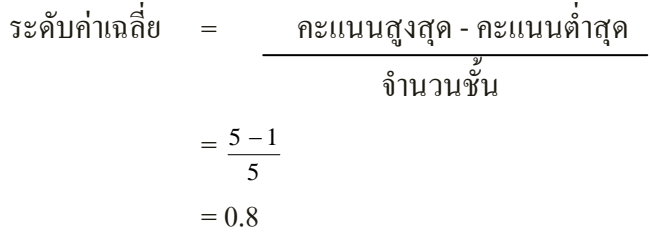

ซึ่งได้เกณฑ์ในการแปลความหมาย ดังนี้

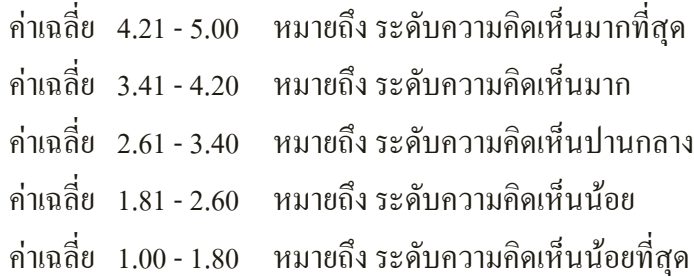